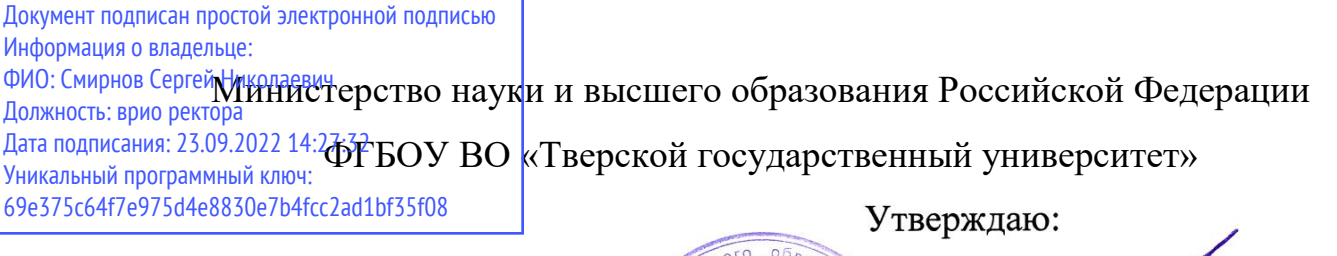

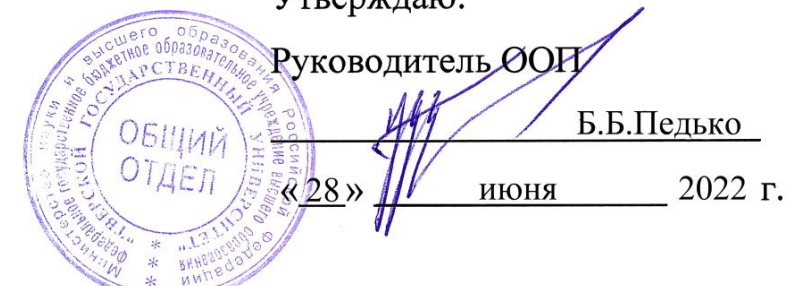

## Рабочая программа дисциплины (с аннотацией)

# **Схемотехника измерительной аппаратуры**

# Направление подготовки

# 03.03.03 Радиофизика

профиль

Физика и технология радиоэлектронных приборов и устройств

Для студентов

3 курса, очной формы обучения

Составитель: к.ф.-м.н. Макаров В.В.

Aley

Тверь, 2022

#### **Аннотация**

**1. Наименование дисциплины:** 

Схемотехника измерительной аппаратуры

## **2. Цели и задачи дисциплины.**

Курс «Схемотехника измерительной аппаратуры» является одним из ключевых в системе подготовки профессионалов в области электронной техники.

Целью дисциплины является освоение принципов измерения электрических величин, способов представления информации (аналогоцифровые и цифроаналоговые преобразователи), обработки полученных результатов (аналоговая и цифровая фильтрация), а также необходимых сопутствующих блоков современных измерительных устройств (генераторов и импульсных источников питания).

Основная задача данного курса – передача студенту необходимого объема знаний в области схемотехнического проектирования разнообразных измерительных устройств. В результате изучения данного предмета студенты получают сведения, формирующие у них систему знаний о принципах работы фильтров, генераторов, импульсных источников питания, цифроаналоговых и аналого-цифровых преобразователей, основах цифровой обработки результатов измерения (фильтрация, преобразование Фурье).

## **3. Место дисциплины в структуре ООП**

Дисциплина относится к дисциплинам по выбору вариативной части учебного плана. Дисциплина предусматривает наличие у студента знаний о принципах работы дискретных и интегральных полупроводниковых приборов (диоды, стабилитроны, транзисторы (биполярные, полевые), операционные усилители). Дисциплина изучается в 6 семестре и ее главной задачей является создание фундаментальной базы знаний в области схемотехнического проектирования и анализа существующих аналоговых и цифровых устройств.

**4. Объем дисциплины** составляет 6,0 зач.ед., 216 академических часов в том числе контактная работа:

Лекции 30 час., практические занятия 30 час., лабораторные занятия 30 час., самостоятельная работа 126 час.

В учебном плане 2014 года набора

**Объем дисциплины** составляет 6,0 зач.ед., 216 академических часов в том числе контактная работа: лекции 60 час., лабораторные занятия 30 час.; самостоятельная работа 126 час.

# **5. Компетенции обучающегося, формируемые в результате освоения дисциплины**.

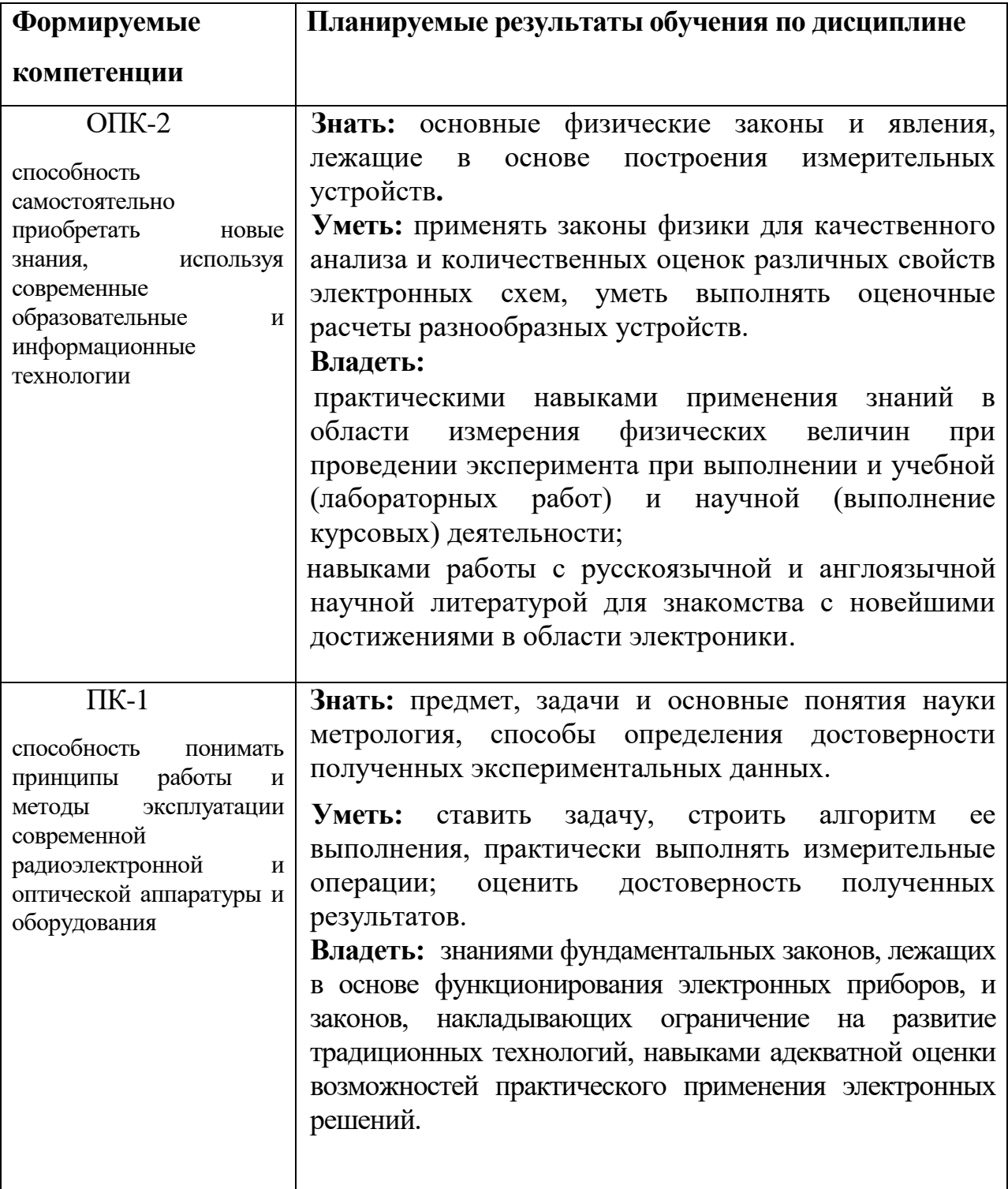

# **6. Форма промежуточной аттестации**

Экзамен в 6 семестре, курсовая работа

**7. Язык преподавания** русский.

# **II. Содержание дисциплины (или модуля), структурированное по темам (разделам) с указанием отведенного на них количества академических часов и видов учебных занятий**

# **1. Для студентов очной формы обучения**

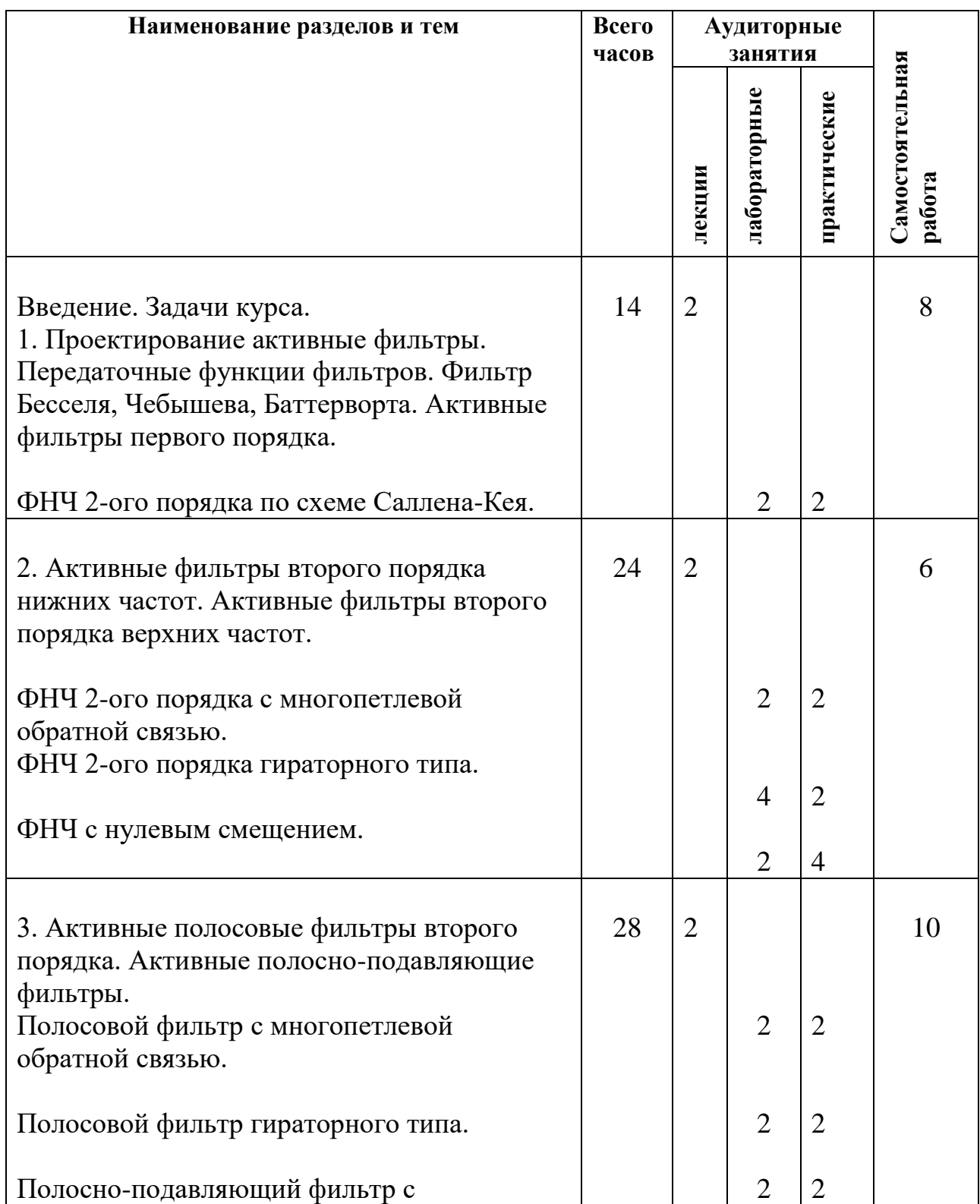

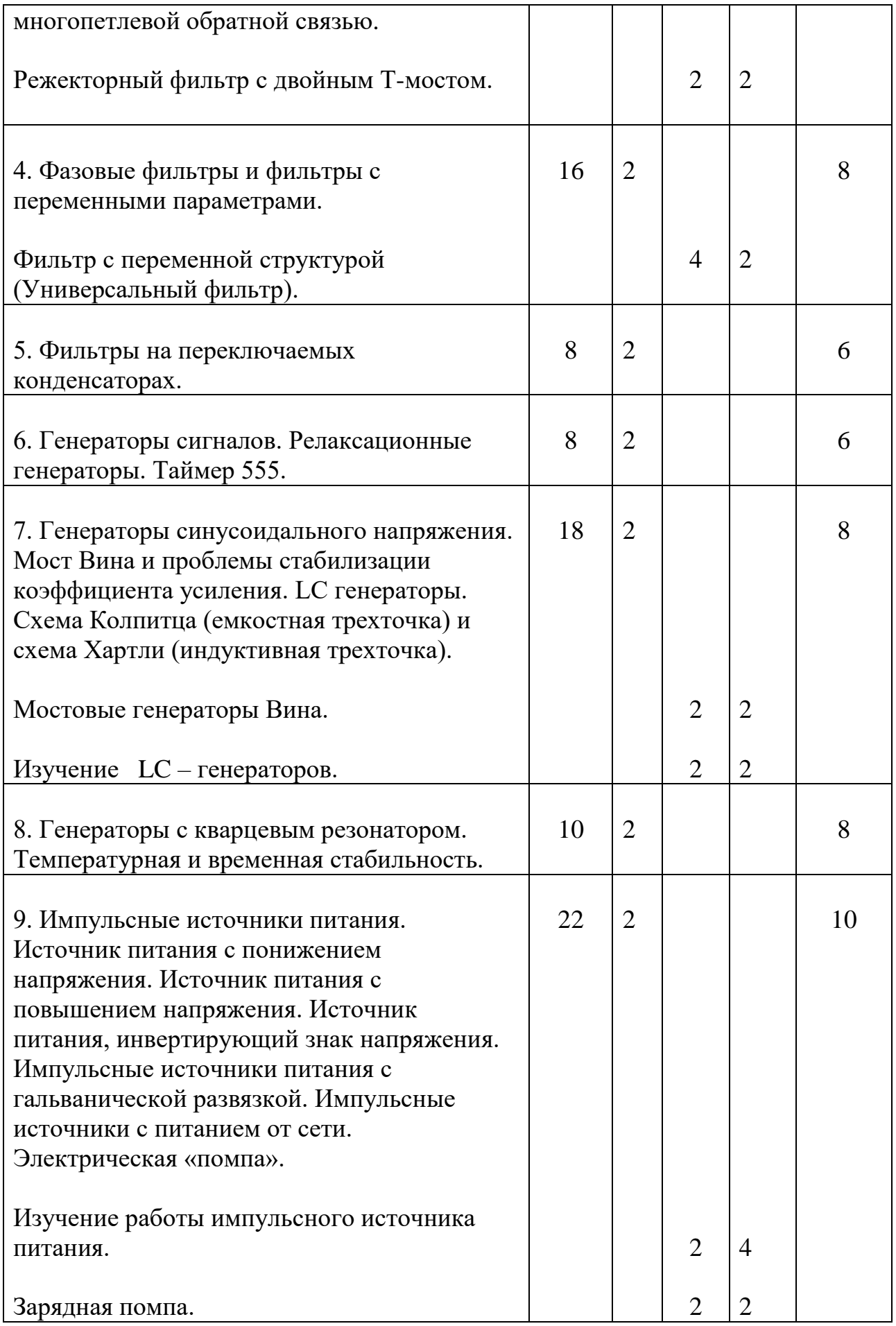

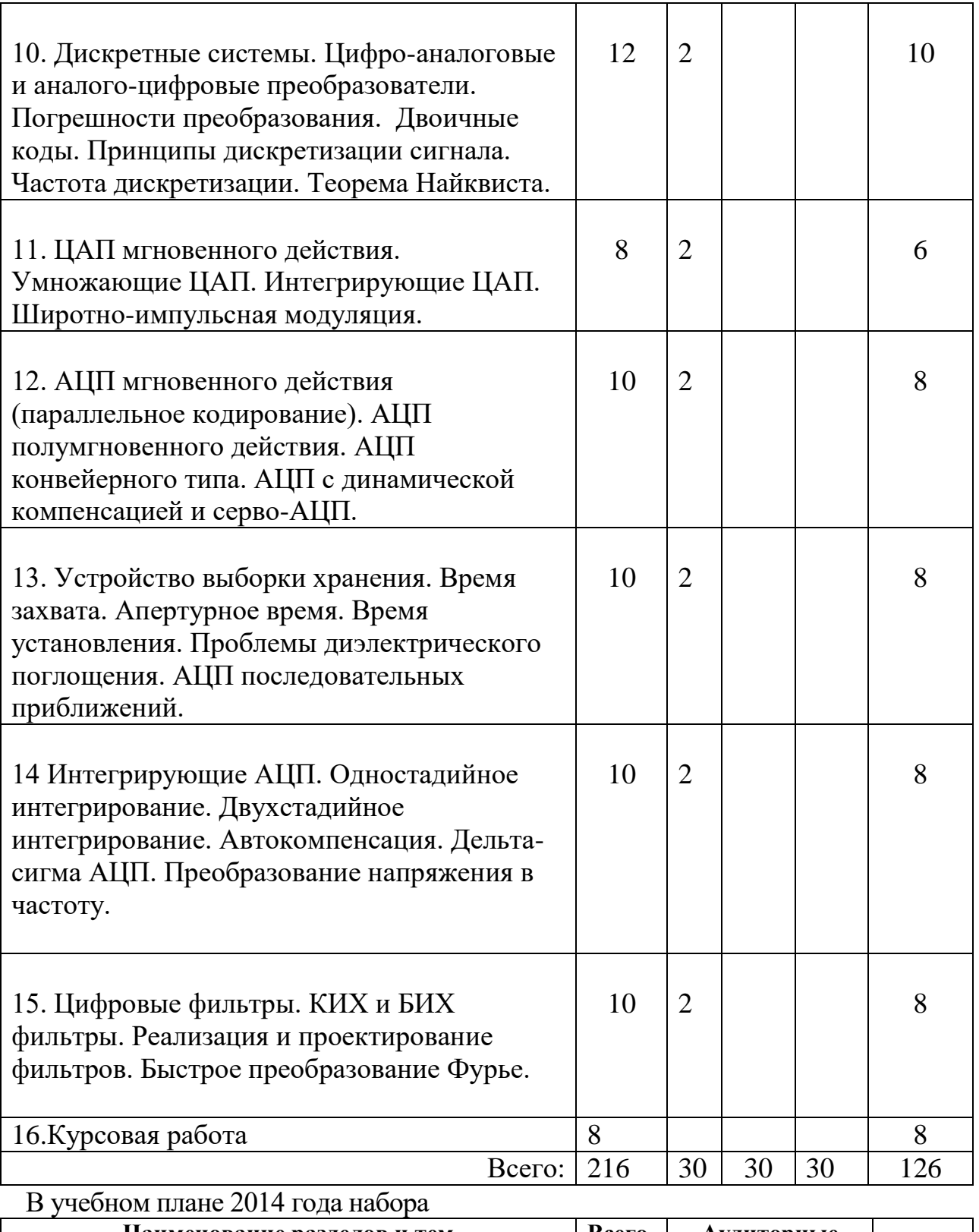

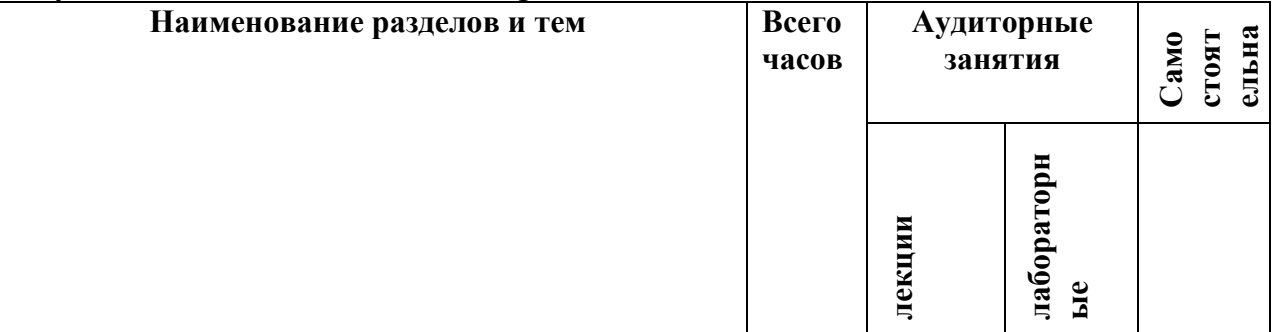

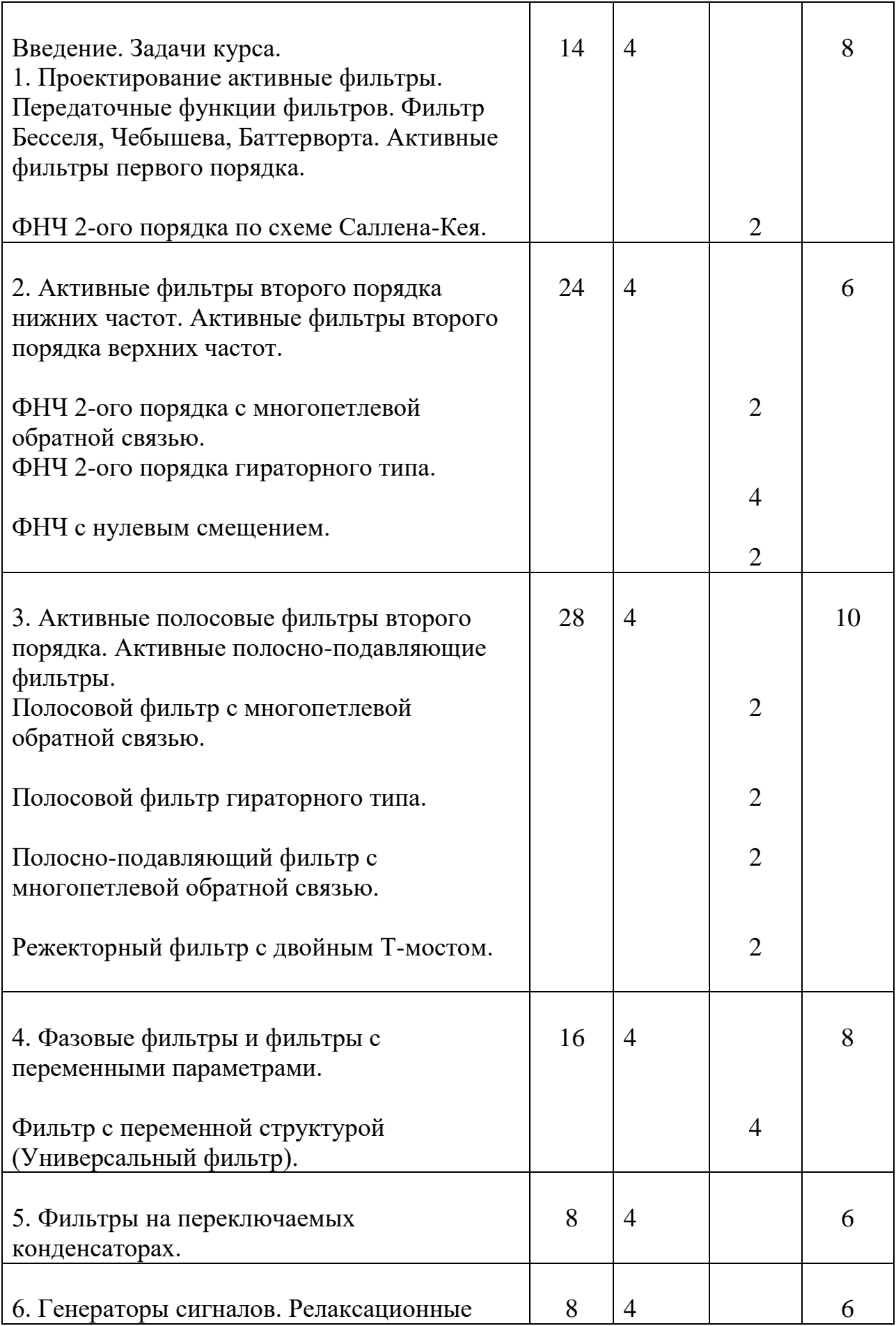

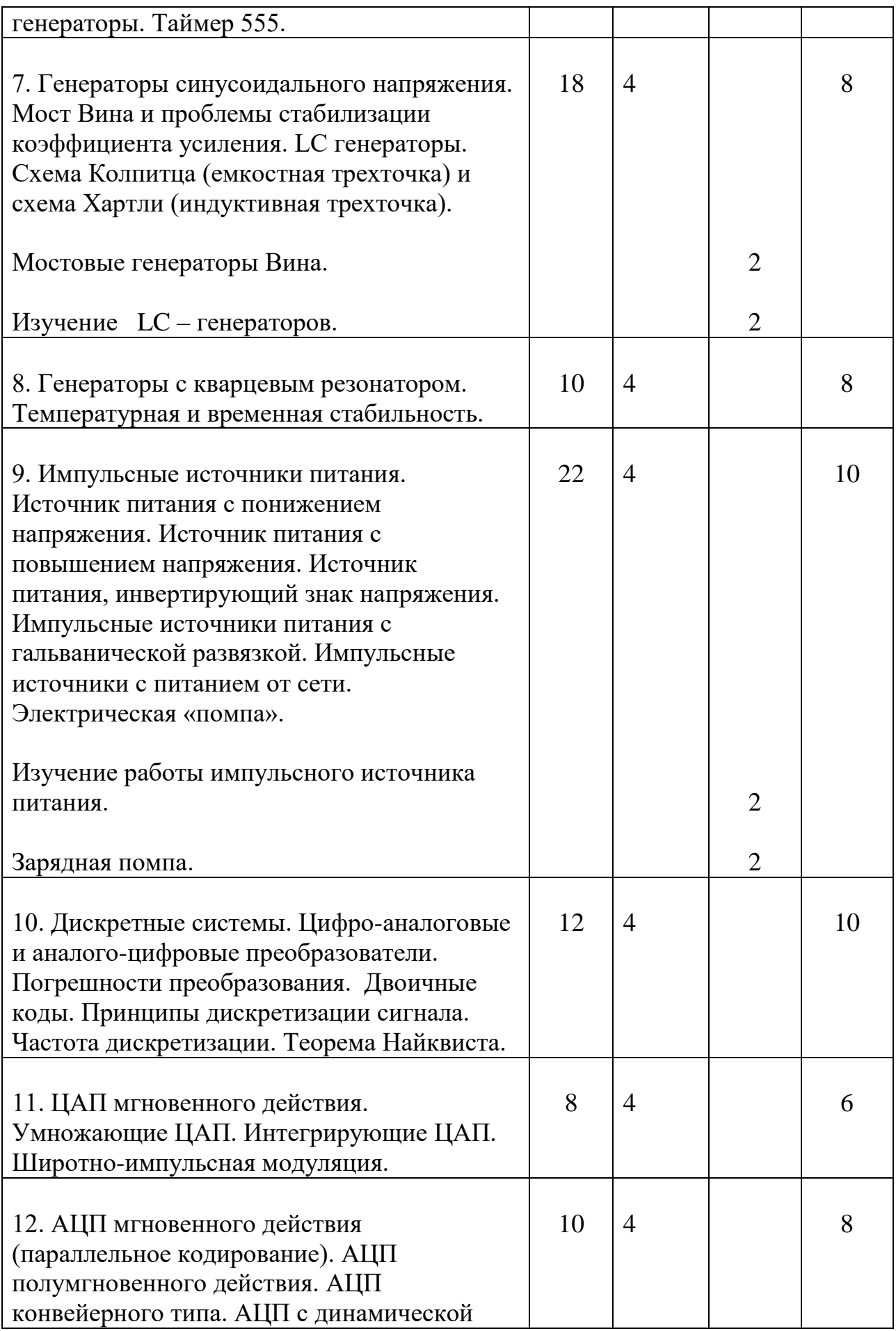

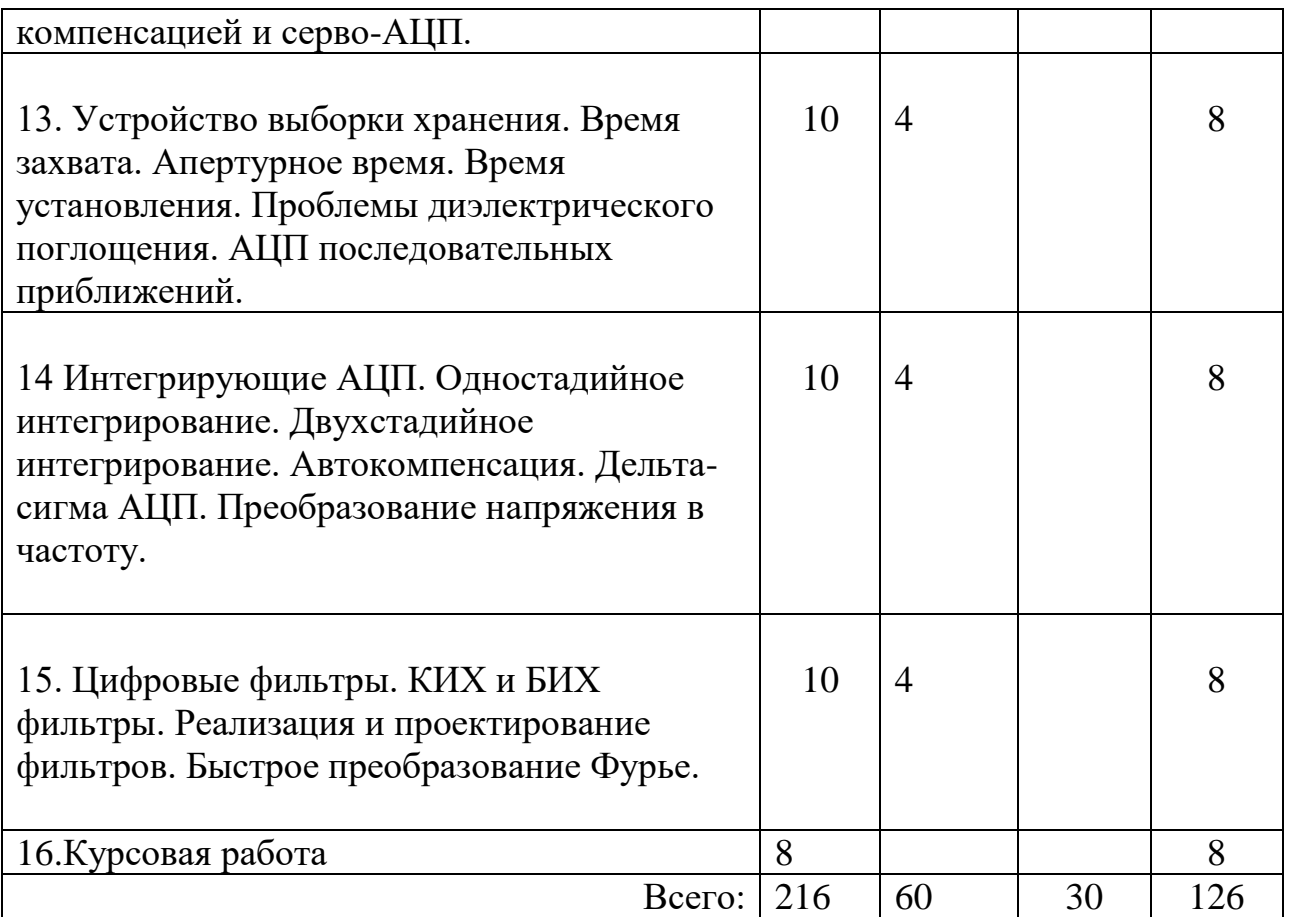

## **III. Перечень учебно-методического обеспечения для самостоятельной работы обучающихся по дисциплине**

Методические указания по подготовке и выполнению лабораторных работ представлены в описаниях лабораторных работ:

- 1. ФНЧ 2-ого порядка по схеме Саллена-Кея.
- 2. ФНЧ 2-ого порядка с многопетлевой обратной связью.
- 3. ФНЧ 2-ого порядка гираторного типа.
- 4. ФНЧ с нулевым смещением.
- 5. Полосовой фильтр с многопетлевой обратной связью.
- 6. Полосовой фильтр гираторного типа.
- 7. Фильтр с переменной структурой (Универсальный фильтр).
- 8. Полосно-подавляющий фильтр с многопетлевой обратной связью.
- 9. Режекторный фильтр с двойным Т-мостом.
- 10. Мостовые генераторы Вина.
- 11. Изучение LC генераторов.
- 12. Изучение работы импульсного источника питания.
- 13. Зарядная помпа.
- 14. Источники тока на операционных усилителей.
- 15. Генератор треугольных колебаний.

# **Программа экзамена «Схемотехнитка измерительной аппаратуры»:**

- 1. Понятие активного фильтра. Передаточная функция фильтра.
- 2. Фильтр Бесселя, Чебышева, Баттерворта.
- 3. Порядок фильтра.
- 4. Фильтр Салена-Кея низкой частоты.
- 5. Фильтр Салена-Кея высокой частоты.
- 6. Фильтр с многопетлевой обратной связью низкой частоты.
- 7. Фильтр с многопетлевой обратной связью высокой частоты.
- 8. Полосовой фильтр с многопетлевой обратной связью.
- 9. Фильтр низкой частоты с нулевым смещением.

10.Фильтр гираторного типа низкой частоты.

11.Фильтр гираторного типа высокой частоты.

- 12.Полосовой фильтр гираторного типа.
- 13.Фильтры с переменными параметрами.
- 14.Активные полосно-подавляющие фильтры.
- 15.Фазовые фильтры.
- 16.Фильтры на переключаемых конденсаторах.
- 17.Релаксационные генераторы.
- 18.Мостовой генератор Вина.
- 19.LC генераторы. Схема Колпитца (емкостная трехточка).
- 20.LC генераторы. Схема Хартли (индуктивная трехточка).
- 21.Генераторы с кварцевым резонатором.
- 22.Импульсный источник питания с понижением напряжения.
- 23.Импульсный источник питания с повышением напряжения.
- 24.Импульсный источник питания, инвертирующий знак напряжения.
- 25.Импульсный источник питания с гальванической развязкой.
- 26.Электрическая «помпа».
- 27.Дискретные системы.
- 28.Двоичные коды. Принципы дискретизации сигнала.
- 29.Частота дискретизации. Теорема Найквиста.
- 30.Погрешности преобразования.
- 31.ЦАП мгновенного действия.
- 32.Интегрирующие ЦАП.
- 33.Широтно-импульсная модуляция.
- 34.Умножающие ЦАП.
- 35.АЦП мгновенного действия (параллельное кодирование).
- 36.АЦП полумгновенного действия.
- 37.АЦП конвейерного типа.
- 38.АЦП с динамической компенсацией и серво-АЦП.
- 39.Устройство выборки хранения. Время захвата. Апертурное время. Время установления.
- 40.АЦП последовательных приближений.
- 41.Интегрирующие АЦП. Одностадийное интегрирование.
- 42.Интегрирующие АЦП. Двухстадийное интегрирование.

43.Дельта-сигма АЦП.

44.Преобразование напряжения в частоту.

45.Цифровые фильтры. КИХ фильтры.

46.Цифровые фильтры. БИХ фильтры.

47.Быстрое преобразование Фурье.

## **IV. Фонд оценочных средств для проведения промежуточной аттестации обучающихся по дисциплине (или модулю)**

*Форма проведения промежуточного контроля:* студенты, освоившие программу курса «Схемотехника измерительной аппаратуры» могут сдать экзамен по итогам рейтинговой аттестации согласно «Положения о рейтинговой системе обучения и оценки качества учебной работы студентов ТвГУ» (протокол №4 от 25 октября 2017 г.). Максимальная сумма баллов, которые можно получить за семестр 100.

Если условия «Положения о рейтинговой системе …» не выполнены, то экзамен сдается согласно «Положения о промежуточной аттестации (экзаменах и зачетах) студентов ТвГУ» (протокол №4 от 25 октября 2017 г.).

**1) Типовые контрольные задания для проверки уровня сформированности компетенции ОПК-2 (способность самостоятельно приобретать новые знания, используя современные образовательные и информационные технологии).**

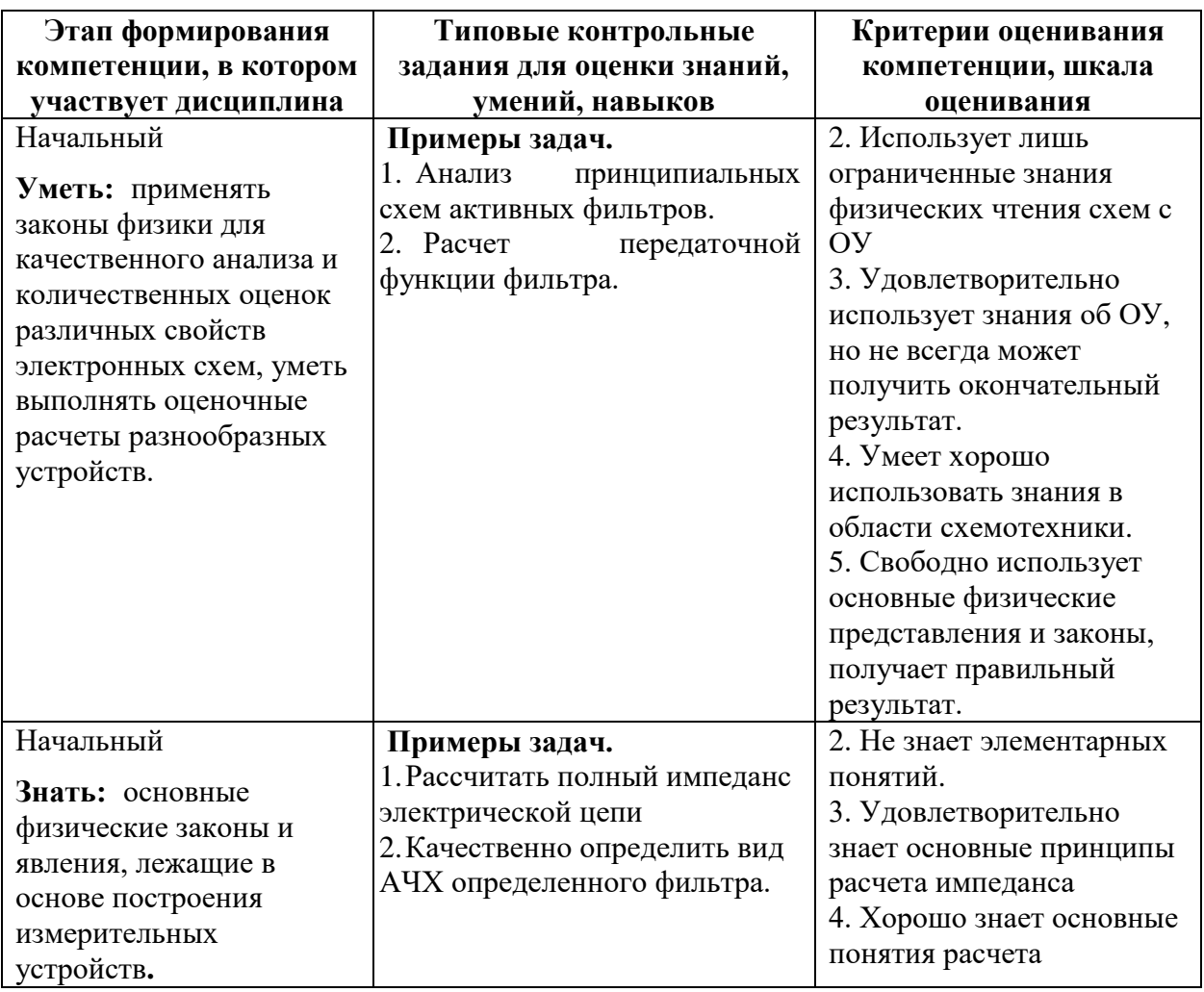

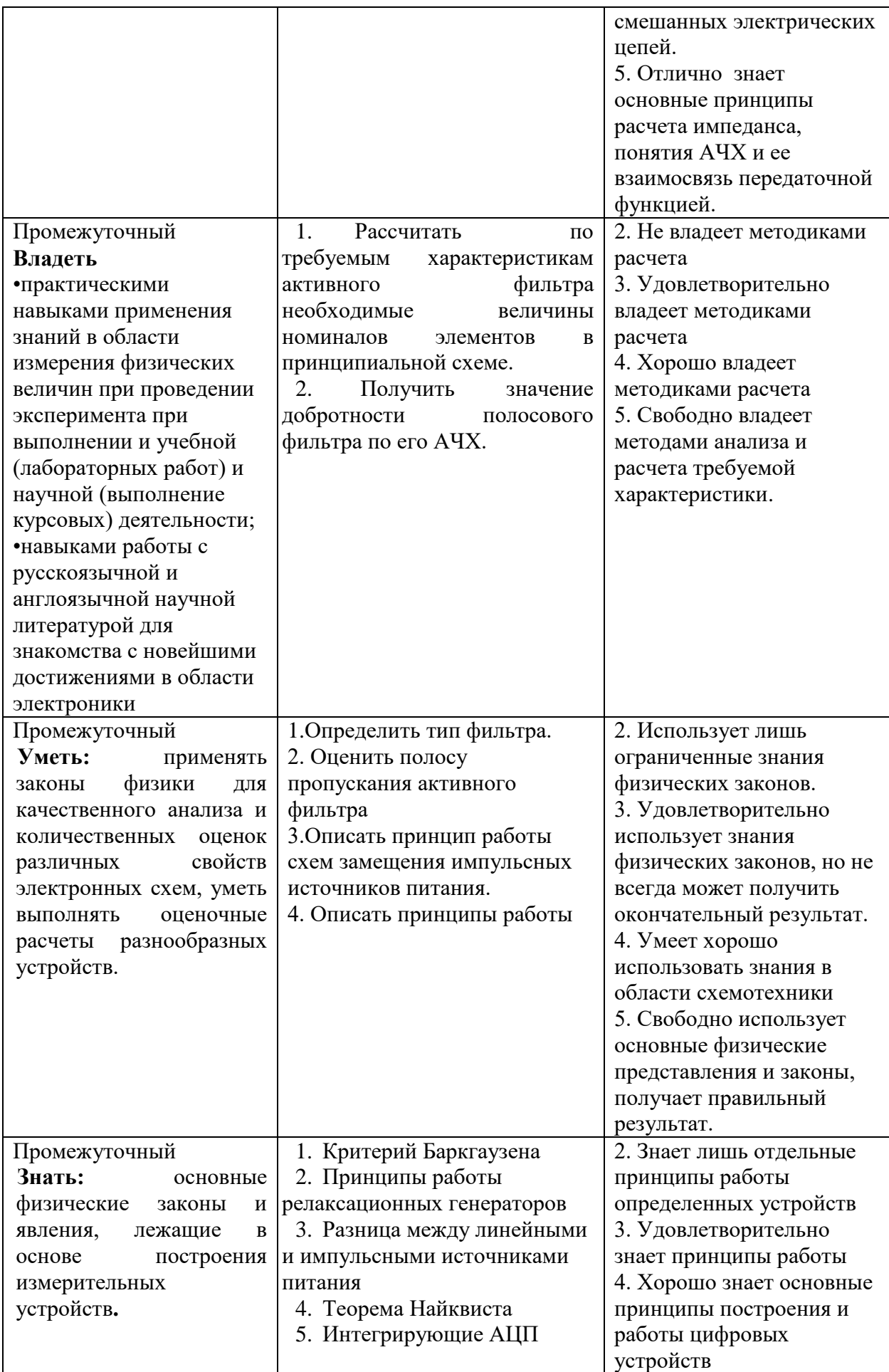

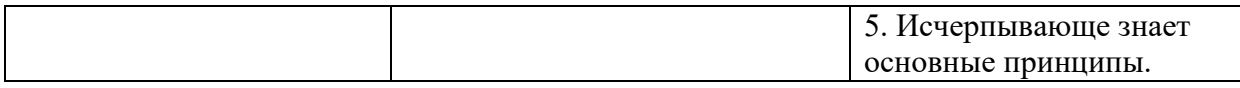

2) Типовые контрольные задания ДЛЯ проверки уровня сформированности компетенции ПК-1 (способность понимать принципы работы и методы эксплуатации современной радиоэлектронной и оптической аппаратуры и оборудования).

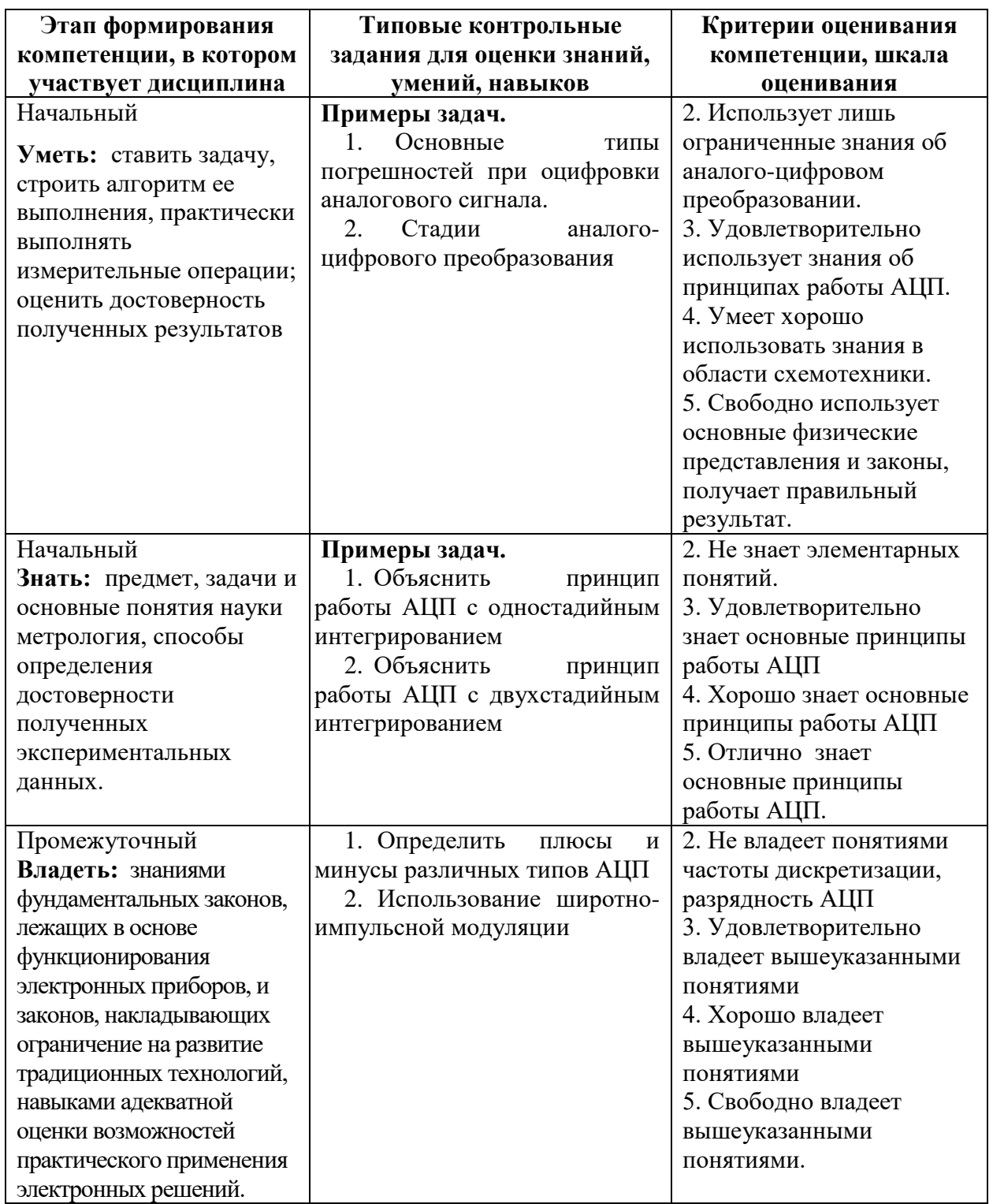

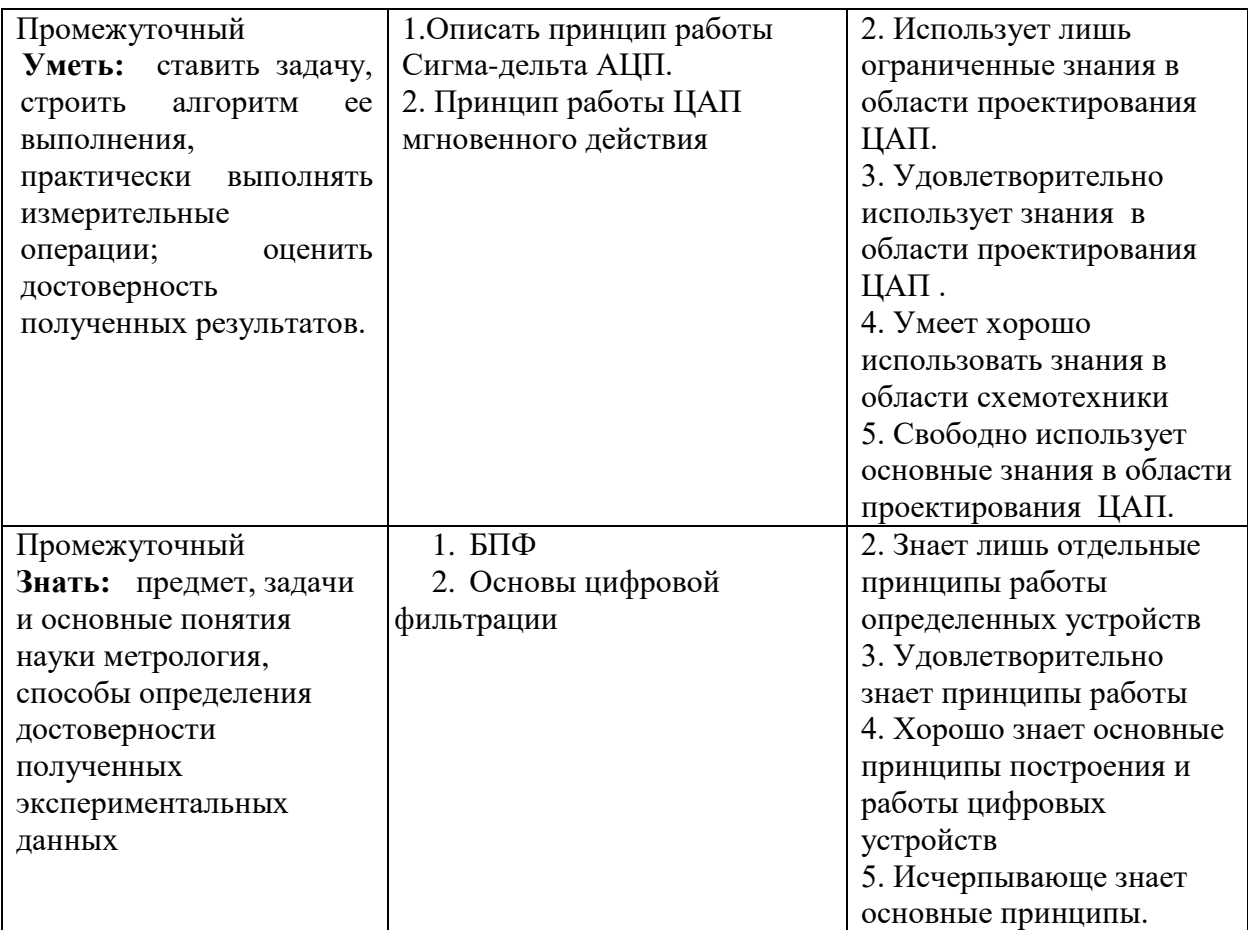

#### **V. Перечень основной и дополнительной учебной литературы, необходимой для освоения дисциплины.**

**а)** обязательная литература

- 1. Водовозов A.M. Основы электроники [Электронный ресурс] : учебное пособие / A.M. Водовозов. — Электрон. текстовые данные. — М. : Инфра-Инженерия, 2016. — 140 c. — 978-5-9729-0137-1. — Режим доступа:<http://www.iprbookshop.ru/51731.html>
- б) дополнительная литература
- 1. Власов В.П. Физические основы электроники [Электронный ресурс] : учебное пособие / В.П. Власов, В.Н. Каравашкина. — Электрон. текстовые данные. — М. : Московский технический университет связи и информатики, 2016. — 67 c. — 2227-8397. — Режим доступа: <http://www.iprbookshop.ru/61571.html>

## **VI. Перечень ресурсов информационно-телекоммуникационной сети «Интернет», необходимых для освоения дисциплины**

• Научная библиотека ТвГУ – [http://library.tversu.ru;](http://library.tversu.ru/)

## **VII. Методические указания для обучающихся по освоению дисциплины.**

Методические указания по подготовке и выполнению лабораторных работ представлены в описаниях лабораторных работ.

Формы текущего контроля: проверка понимания ключевых понятий в форме письменного опроса, проверка конспектов лекций, краткий устный (выборочный) контроль;

VIII. Перечень педагогических информационных технологий,  $\mathbf{M}$ используемых при осуществлении образовательного процесса по дисциплине (или модулю), включая перечень программного обеспечения и информационных справочных систем.

- OC Windows 7-10  $1.$
- $2.$ **OrCAD** 16.5

IX. Материально-техническая база, необходимая для осуществления образовательного процесса по дисциплине.

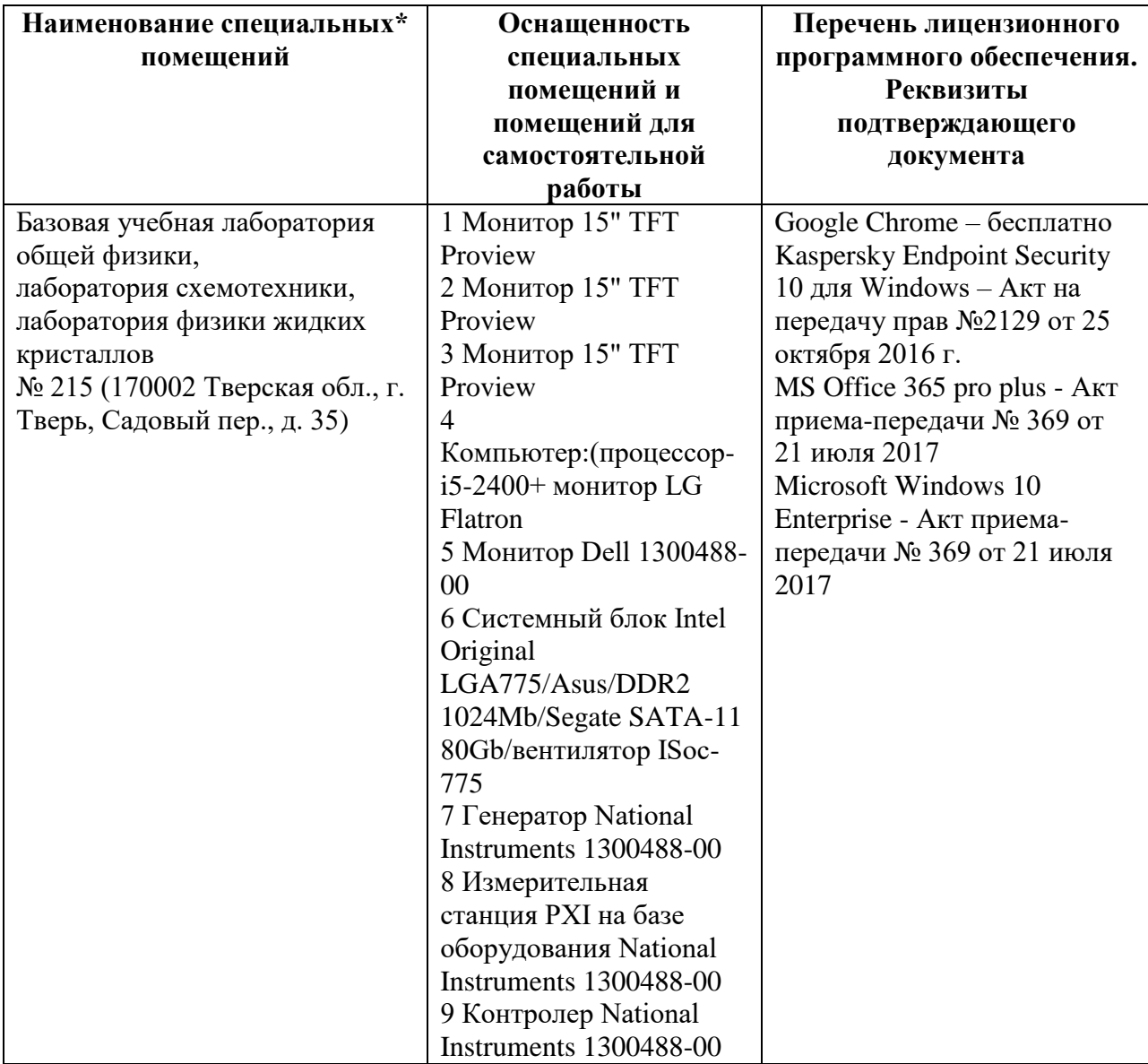

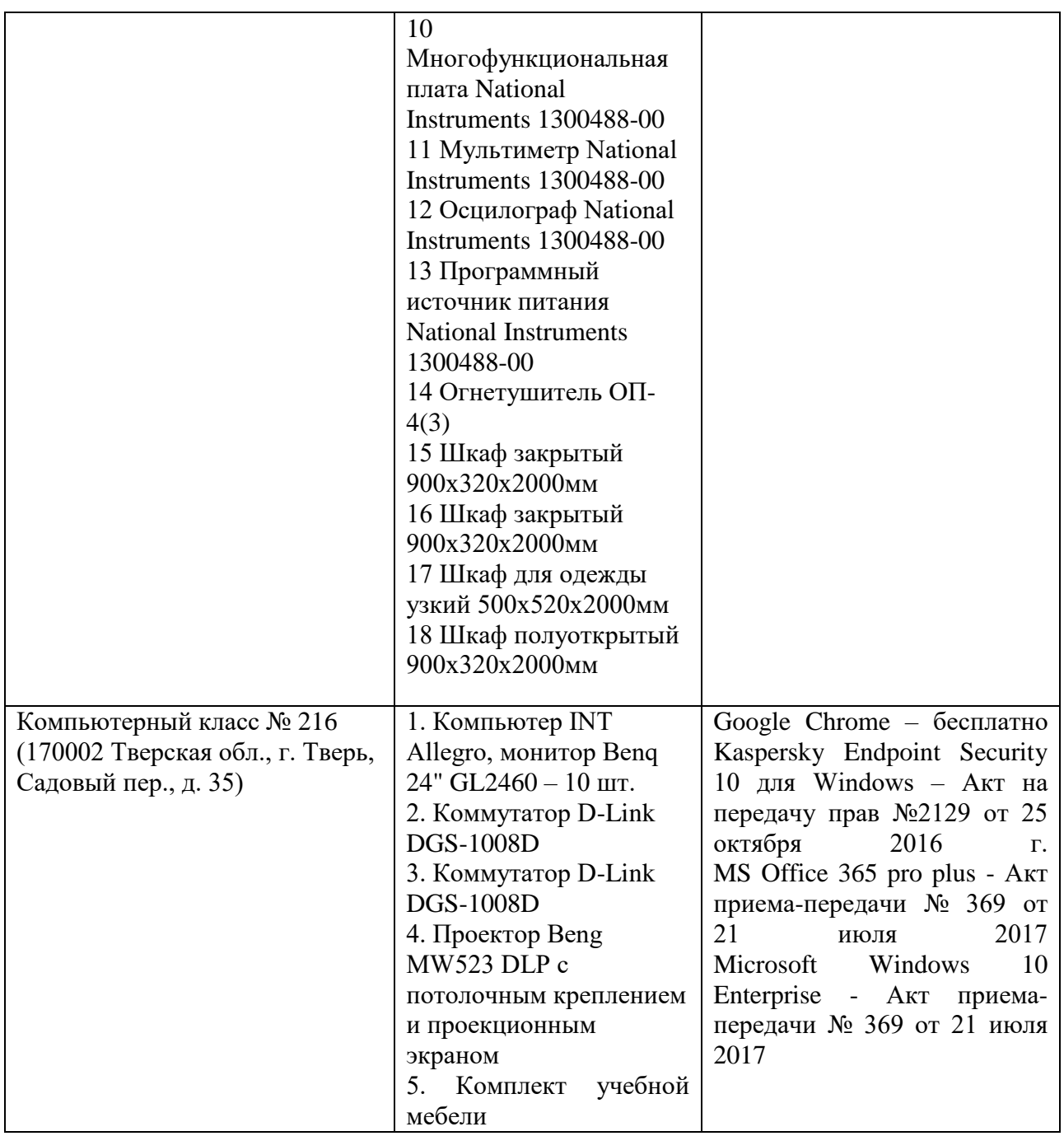

# **Помещения для самостоятельной работы:**

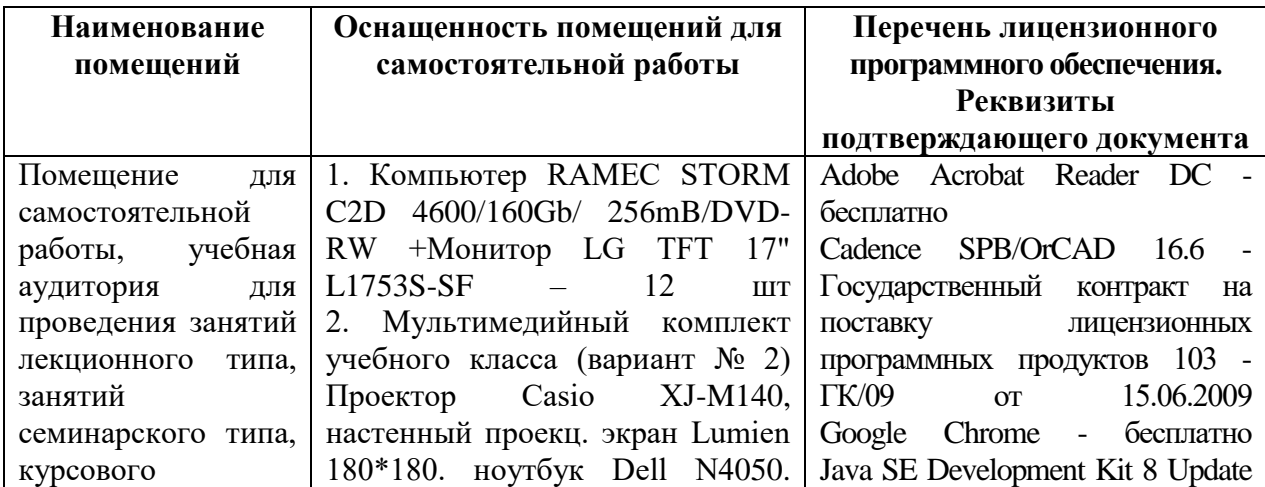

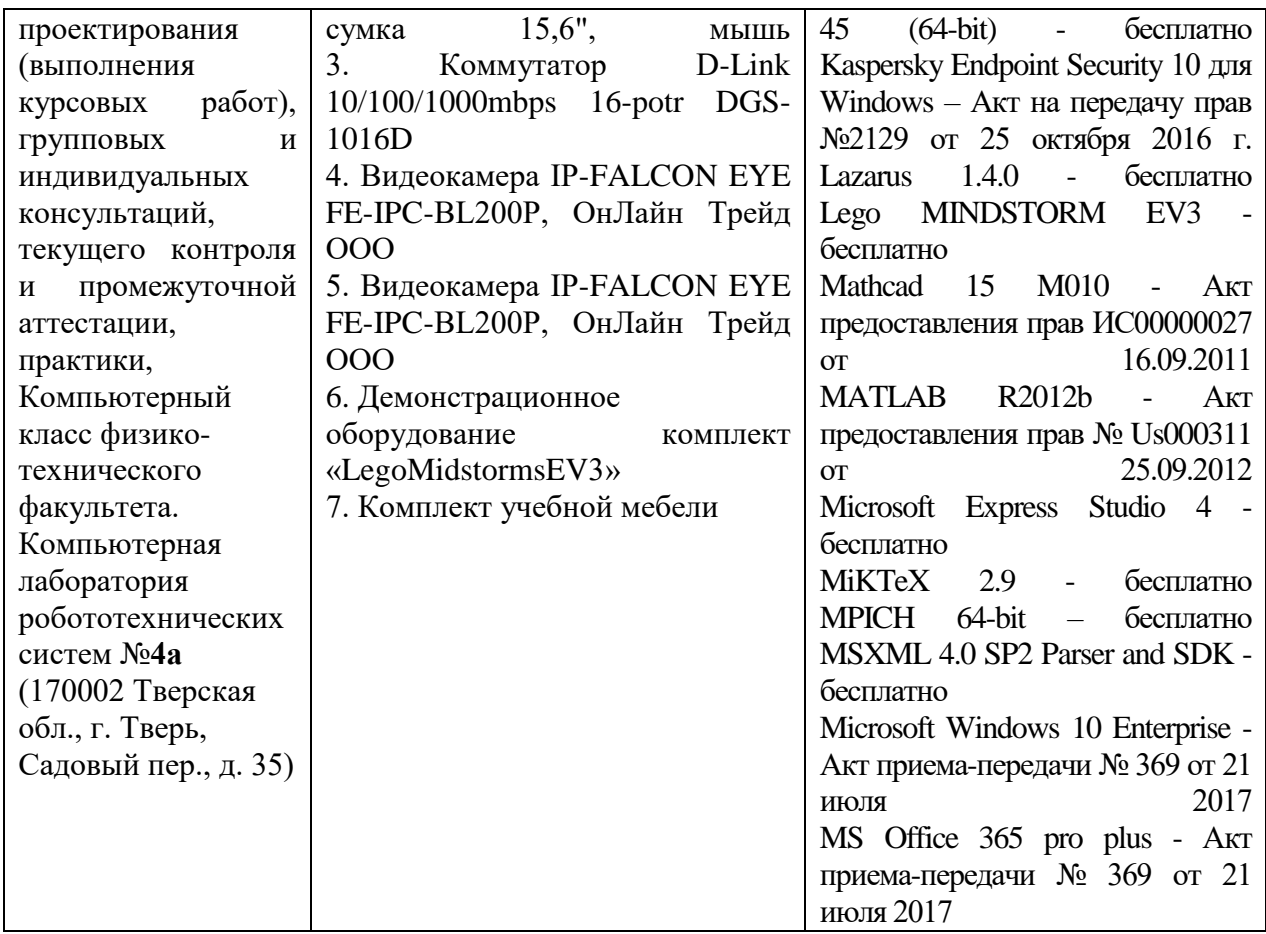

# **X. Сведения об обновлении рабочей программы дисциплины**

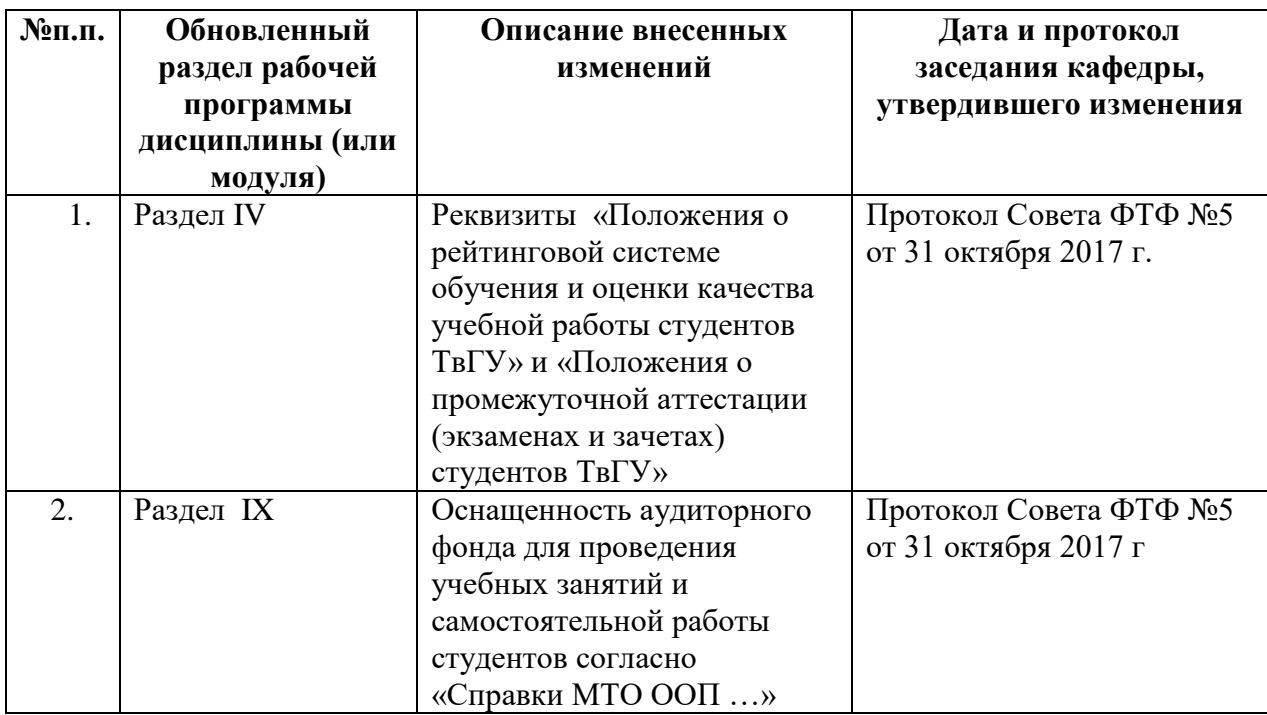